Combine and create professionallooking documents in seconds

**iW Desktop** 

you can

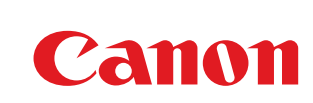

## Stunning documents from your desktop

iW Desktop is a unique document publishing solution which makes it easy to stand out from the crowd. It allows you to quickly, easily and efficiently create professional-looking and personalised documents in-house – in next to no time. Perfect for everything from sales proposals to reports, to information packs and hand-outs.

#### No need for time-wasting

Creating documents like sales reports and proposals takes time, especially when the information comes from different sources and in both digital and hard copy format. First, content must be sourced, structured and personalised, before printer settings are defined– a fiddly, time-consuming process. With iW Desktop however, everything is handled effortlessly in just a few simple steps.

#### No need for outsourcing

Now it's easy for everyone in your office to create professional-looking finished documents. Canon's iW Desktop allows you to do if from the comfort of your desk in seconds, saving the costs, time and hassles of outsourcing. Plus, as you only print what you need, there's never any unused collateral - unlike when you order from a print supplier and over-estimate the quantities required.

#### First time accuracy

iW Desktop gives you an accurate WYSIWYG preview of your finished document so there's no unexpected surprises and no wastage.

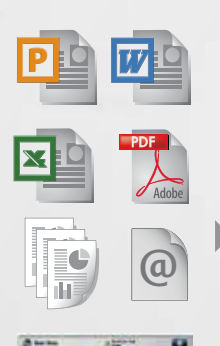

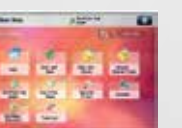

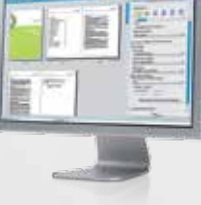

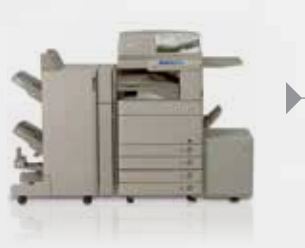

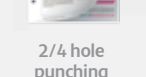

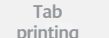

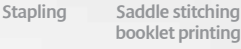

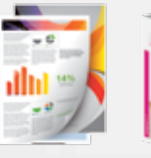

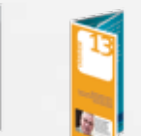

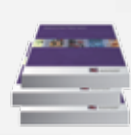

Inserting Centrefold Inner C-fold Collation

iW Desktop Professional-looking finished documents

Make sure your proposals always stand out from the crowd.

# Solve your daily document publishing challenges

In every office, whether you are communicating with customers or colleagues, there is nothing worse than your message being let down by poor document communication. Thankfully, iW Desktop supports your daily document publishing needs and puts outstanding reports, flyers, presentations, newsletters and much more - directly at your fingertips. And with powerful links to Canon's iR-ADVANCE devices, publishing is quicker and easier than ever before.

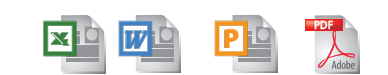

1 *Drag and drop a single document or a combination of documents onto iR-ADV Quick Printing Tool* 

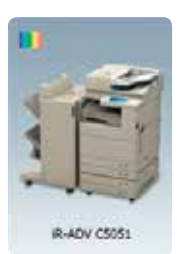

iR-ADV Quick Printing Tool

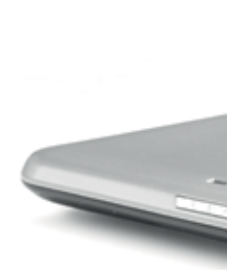

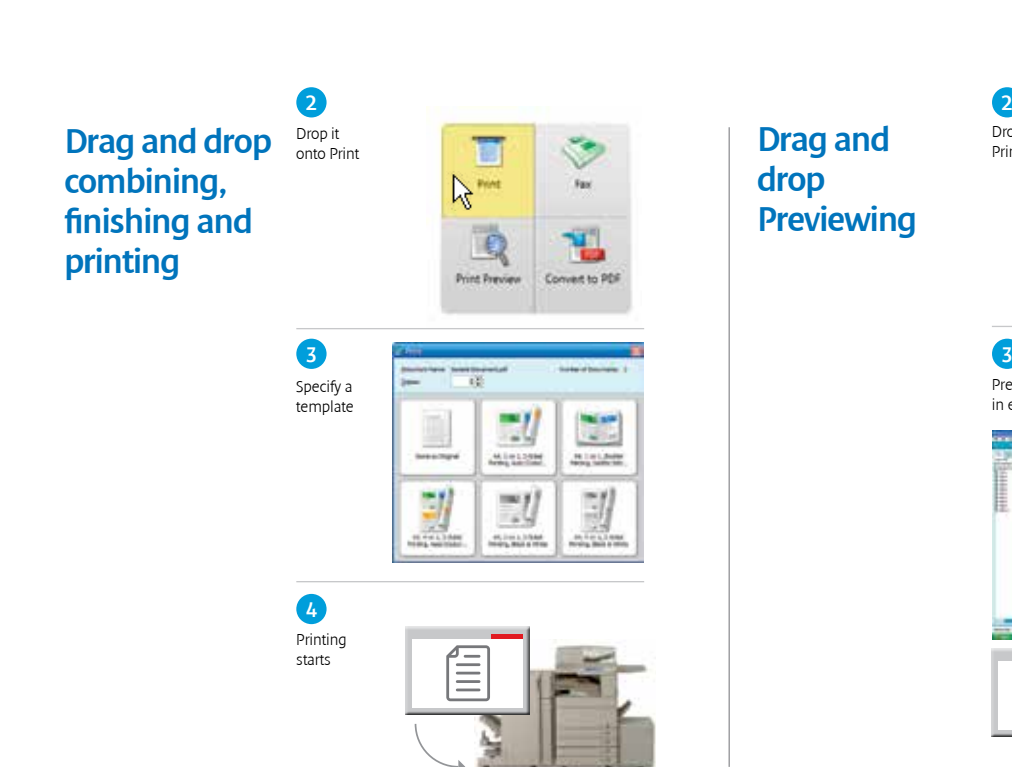

Drop it onto Print Preview **TE**  $-41/2$ 

Preview in Binder & tweak in editor before printing

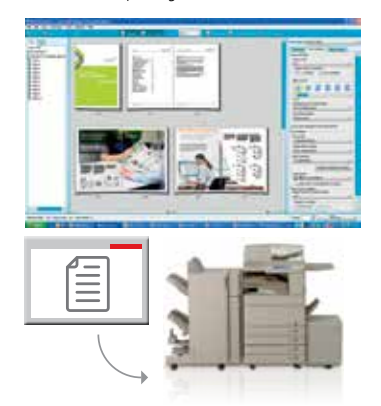

#### Quick and simple publishing

iW Desktop's unique iR-ADVANCE quick printing tool sits conveniently on the desktop of your PC, allowing you to easily produce highly-quality finished documents with a simple drag and drop onto your personal finishing templates.

You can even create PDF files and send faxes - all without opening iW Desktop itself. For more complex documents or finishing you can preview prior to printing to ensure you get the right result every time. It is a unique and simple solution that saves time and helps you enjoy the maximum return on investment from your iR-ADVANCE.

#### Microsoft Office Integration

You have spent time creating your documents in Microsoft Office - now make them stand out with quick and easy finishing. With iW Desktop's Office Toolbar you can apply your own finishing templates from directly within Microsoft Word, PowerPoint or Excel. This means finished documents can be created in seconds, without having to navigate through printer driver settings.\*

Ġ 顀 ۴þ ø G Ħ, Æ, **ITO!**  $\overline{2}$  2 Drop it onto Drop it onto Drag and Drag and Convert to PDF Fax and enter drop PDF drop Faxing fax number creation 商 T Print Pre Print Pre  $at to 20$ ×.  $\overline{3}$  3 Converts the file to PDF and Specify saves it on your PC Desktop the address 140 PDF conversion is complete. Canon iR507 4 Faxing starts Ш E

ka.

F

Total **Tar** 

\*Access to print templates from within Microsoft Office are available in November 2012 with iW Desktop v3.0.1 or as software patch via the Software Download Centre http://software.canon-europe.com/

Quickly combine documents from different sources into one. Edit and restructure them easily using iW Desktop. Create personalised versions to make sure your message hits the mark and then print the professional-looking results on your Canon imageRUNNER ADVANCE device. From start to finish, iW Desktop lets you do it all in just a few minutes.

### Save time and effort with powerful document creation and publishing

6

Gather **Combine** Edit &

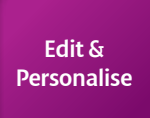

Preview Finishing Print or publish to PDF

 $\mathbf{r}$ 

**Save Template** for next time!

#### Gather and combine in seconds

The problem: Bringing content together from multiple sources can take hours. Cutting and pasting information from one document to another, as well as re-ordering and structuring content, takes even more time.

The solution: With iW Desktop, it couldn't be easier. Simply drag and drop the files and iW Desktop takes care of the rest, combining all into one editable document. Even hardcopy documents can be incorporated using Scan-to-My-PC or Scan-to-Folder from your imageRUNNER ADVANCE.

#### Edit and prepare

The problem: Applying consistent headers and footers as well as implementing a table of contents is almost impossible over several separate documents. After cutting and pasting documents, you are left with a multitude of different fonts and styles, and formatting can take hours to align satisfactorily.

 $\begin{array}{c} \hline \end{array}$ 

The solution: Flexible editing tools allow you create to consistent fonts, move text around, coordinate colours as well as adding headers, footers and content pages. Instead of hours, this takes minutes with iW Desktop.

#### **Personalise**

The problem: Creating personalised documents with the names and addresses of your target audience takes hours of manual cutting and pasting, printing, and manual collation.

 $\mathbf{D}$ 

The solution: With iW Desktop's variable data printing it's easy to create personalised versions of your document in an instant. Simply drag and drop variable text fields into your document and iW Desktop will create personalised versions for you based on a simple Excel or CSV file.\*

#### Simple PDF handling and creation

The problem: Every office handles PDF documents, however not every office worker can handle, create or modify them. Have you ever wanted to extract a page from a document or add a comment to a PDF document?

**The solution**: iW Desktop improves your digital workflows, allowing users to handle PDF documents more easily. As well as the ability to create, compress or encrypt PDF files, you can also delete specific page contents or extract them to create a new file.

#### Simple PDF digital workflows for proofing or authorisation

**The problem**: Many proofing workflows are already PDF-based but need expensive PDF editing software.

The solution: With iW Desktop you can annotate and mark-up PDF documents with comments, highlight text, strike through text and underline text as part of a proofing process. In addition, you can add approval (or reject) stamps as well as digital signatures before passing to a reviewer via hot folders or email.

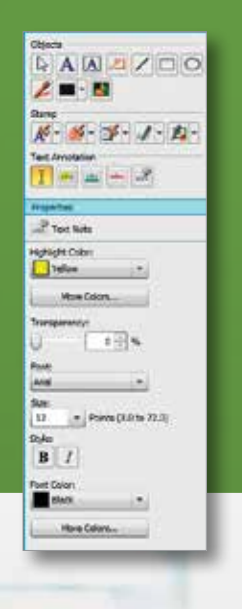

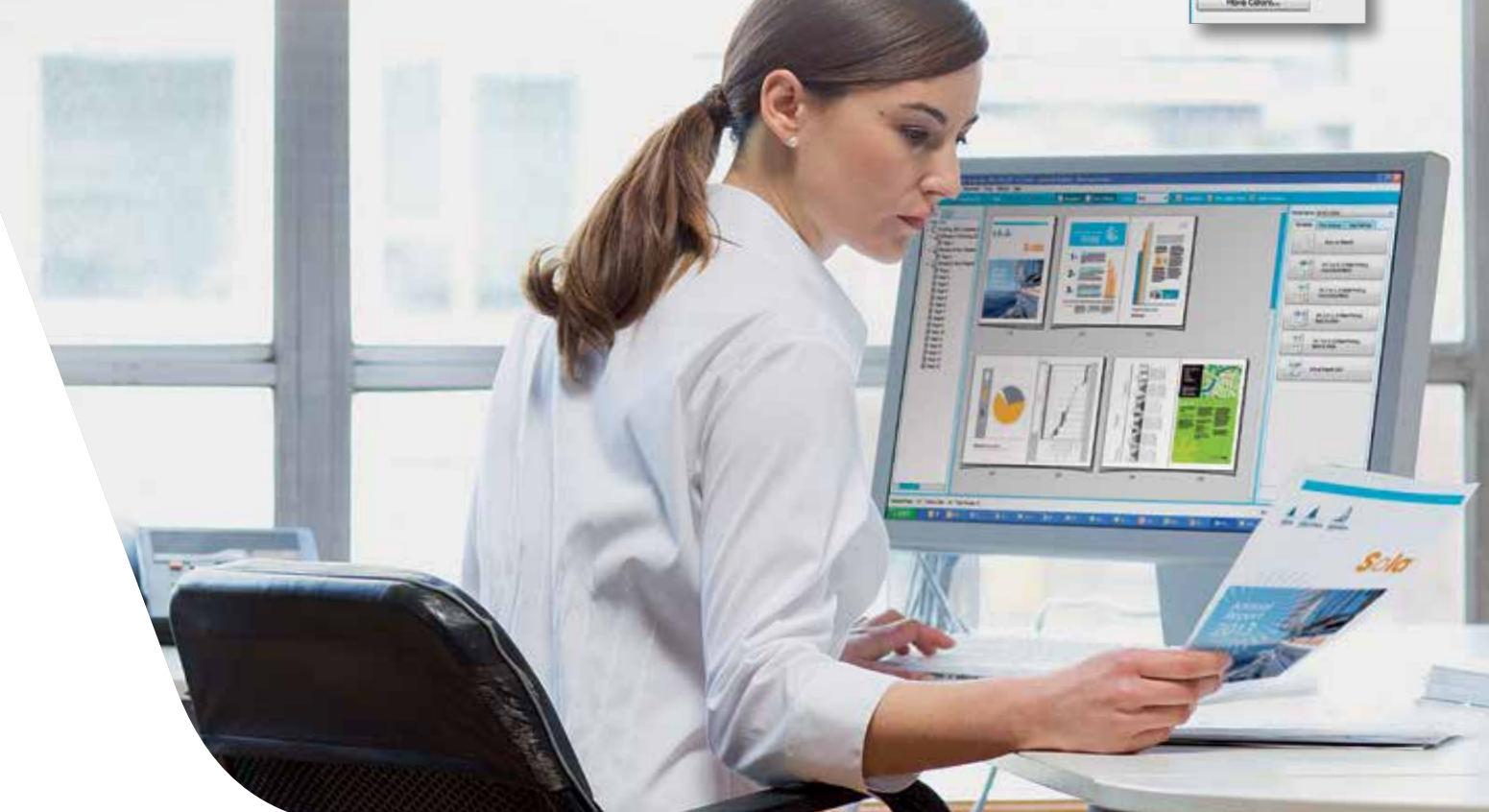

#### Apply finishing and print publish

The problem: Manually finishing your final documents with stapling, hole punching or a cover can be time consuming, especially if many copies need to be printed. The results are often unprofessional.

The solution: Applying a range of advanced finishing options such as booklet printing, stapling, hole-punching and folding can all be easily done at the click of a button with iW Desktop. What's more, the powerful "WYSIWYG" preview means fewer mistakes, less waste, and the desired results first time.

#### Create your own finishing templates

The problem: You spend hours creating a document to print in the knowledge that the next time you want to do something similar, you are faced with the same daunting process.

The solution: Pre-defined templates for popular finishing choices such as booklet finishing are easily accessible in the template toolbar. Or you can create and share your own templates with colleagues to save time in future.

### Publish to PDF and Share

The problem: You want to share your creation with colleagues but need to protect the information from prying eyes due to its confidential nature.

The solution: With iW Desktop it's easy to output to high quality PDF, compact compressed PDF, or secure, encrypted PDF file format. Files can be distributed easily to network folders, email, Fax or even uniFLOW workflows and SharePoint.

### iW Desktop

#### Software availability

iW Desktop software includes a 45 Day free trial and is available to download via the Software Download Centre http://software.canon-europe.com/ (select "iW Series Software/MEAP" then "iW Desktop").

#### Hardware Software Software Software Software Software Software

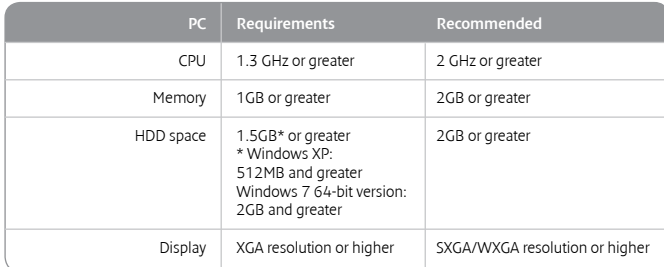

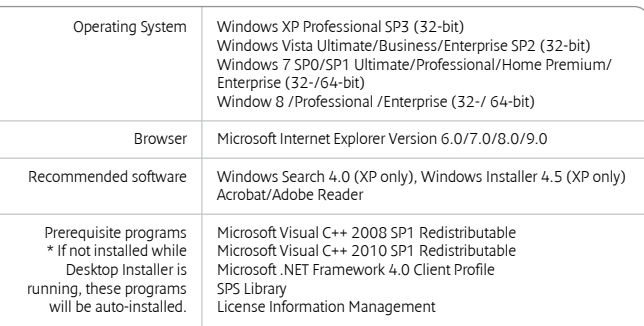

BW/CL

Print &<br>Preview<br>Device<br>Status "Create"

Scan to My PC Button" Use Device Address Book

#### Supported Devices

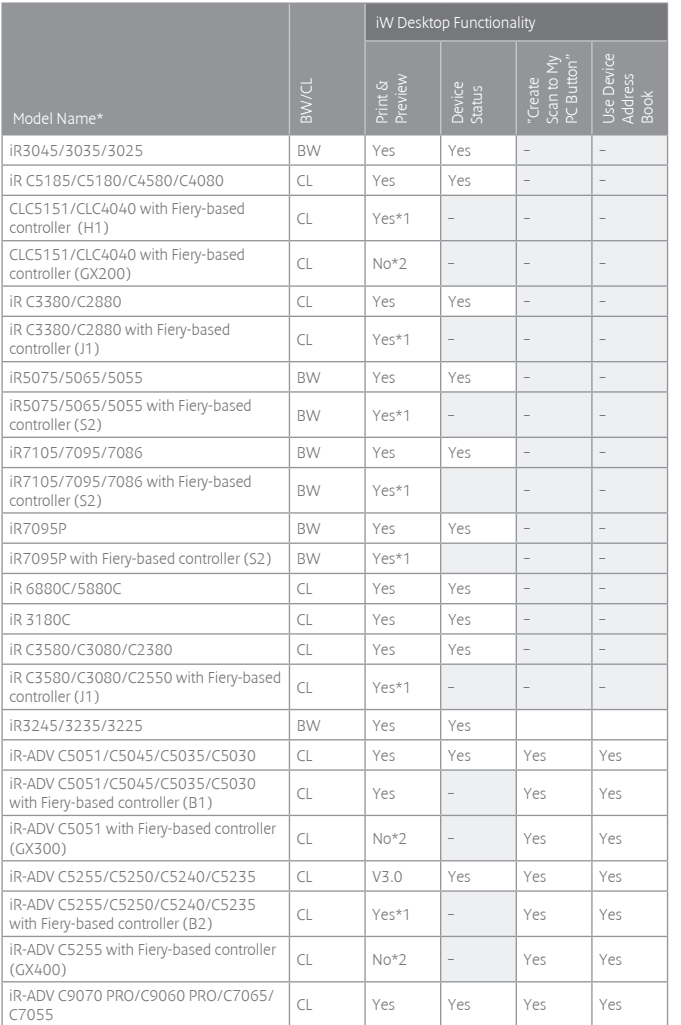

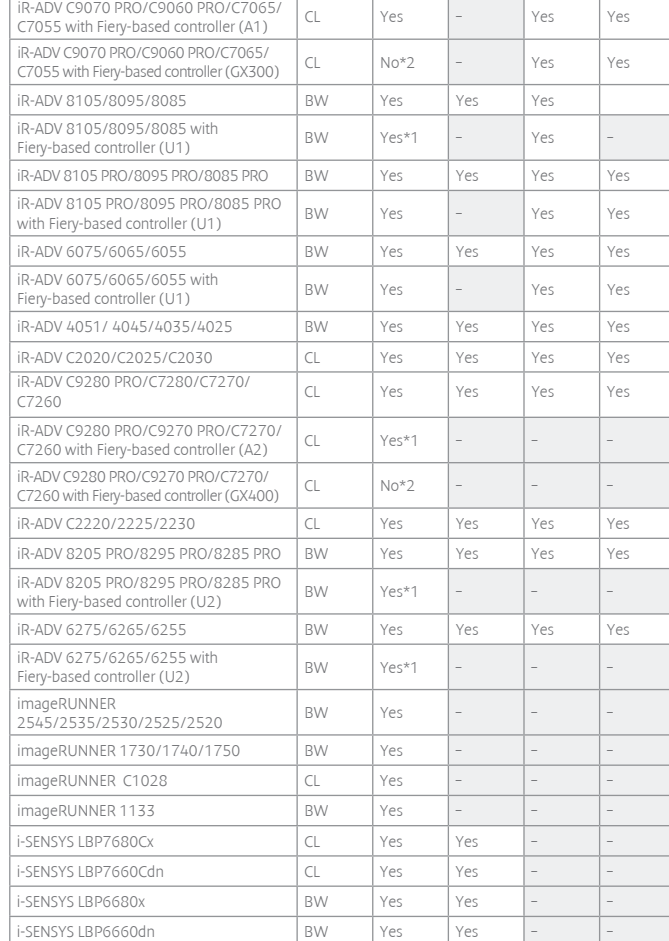

\* Some devices may have suffix such as "i", "F", "N" or "U" in their official names.

\*1 Fiery PCL driver is fully supported. Fiery PS driver is not supported.

\*2 Fiery PS printer driver is not supported fully. Please use EFI Fiery VUE.

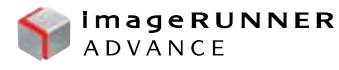

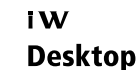

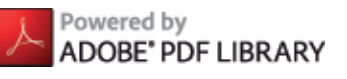

Canon Inc. canon.com

Canon Europe

canon-europe.com

Surrey, RH2 8BF Tel: 01737 220000 Fax: 01737 220022 canon.co.uk

Canon Ireland 3006 Lake Drive Citywest, Saggart Co.Dublin, Ireland Tel: 01 2052400

> Fax: 01 2052525 canon.ie

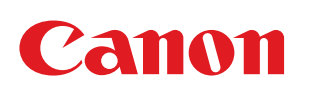

English Edition 0167W335 © Canon Europa N.V., 2012

Canon (UK) Ltd Woodhatch, Reigate